Informatikai rendszerüzemeltető Szoftverfejlesztő 9. évfolyam 2020-2021.

Forrás: wikipedia.org

- Elektronikai alapfogalmak
	- Próbapanel
	- Forrasztó állomás
	- Multiméter
	- Áramköri elemek:
		- Ellenállás, kondenzátor, tekercs, dióda, tranzisztor, kapcsolók… stb.
	- Szenzorok:
		- Környezeti jellemzőt mér

#### *Bevezetés az elektronikába (28óra)*

- Áramköri elemek:
	- Ellenállás:
		- Elektromos ellenállásnak (pontosabban egyenáramú ellenállásnak, röviden ellenállásnak) nevezzük az elektromos vezető két pontjára kapcsolt feszültség és a vezetőn áthaladó áram erősségének a hányadosaként értelmezett fizikai mennyiséget. Jele a latin resistentia (=ellenállás) szó alapján R.
		- $\bullet$

 $R = \frac{U}{I}$ , ahol  $U$  a feszültség,  $I$  az áramerősség.

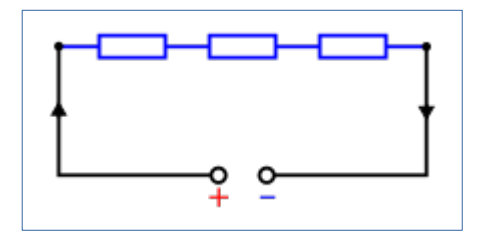

- Áramköri elemek:
	- Kondenzátor:
		- Áramköri elem (alkatrész), amely villamos tér létrehozásával elektromos töltést képes tárolni.
		- A legegyszerűbb kondenzátor legalább két, párhuzamos vezető anyagból (fegyverzet) és a közöttük lévő elektromosan szigetelő anyagból (dielektrikum) áll.

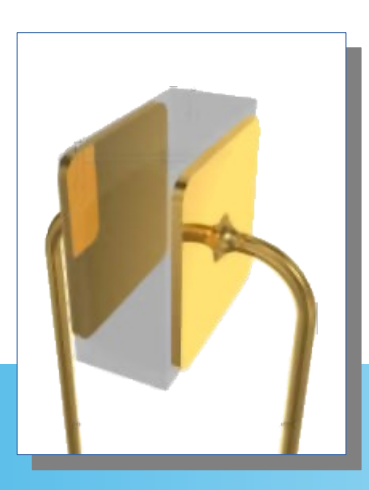

- Áramköri elemek:
	- Kondenzátor:
		- főbb jellemző paraméterei:
			- kapacitás;
			- névleges feszültség;
			- tűrés (pontosság);
			- hőmérsékleti tényező;
			- frekvenciatartomány;
			- polarizált vagy nem polarizált (kivezetések felcserélhetősége);
			- maximális váltakozó feszültség;
			- soros belső ellenállás (ESR);
			- szivárgóáram.

#### *Bevezetés az elektronikába (28óra)*

- Áramköri elemek:
	- Kondenzátor:
		- Kapacitás: C [F] [pF] ...stb.

$$
C=\varepsilon_0\varepsilon_r\frac{A}{d}, \text{ahol a}
$$

 $d$ , a szigetelőanyag (dielektrikum) vastagsága, (a fegyverzetek távolsága)

- $A$ , a fegyverzetek felülete
- $\varepsilon_0$ , a vákuum dielektromos állandója
- $\varepsilon_r$ , a szigetelő relatív permittivitása

- Áramköri elemek:
	- Tekercs:
		- csavarmenet-szerűen tekeredő elektromos vezető. A menetek (és az egymásra feltekert rétegek) között szigetelés van.
		- Fajtái:
			- légmagos vagy vasmagos
			- a bifiláris tekercs különleges tekercselésű, indukciómentes
			- "méhsejt" tekercselésű
			- szolenoid vagy toroid alakú

#### *Bevezetés az elektronikába (28óra)*

- Áramköri elemek:
	- Tekercs:
		- Ha a tekercs két kivezetése közé időben állandó áramforrást kapcsolunk, akkor a meginduló elektromos áram Biot–Savart-törvény értelmében mágneses mezőt hoz létre.
		- Induktivitás:  $-$  L [H] (henry)

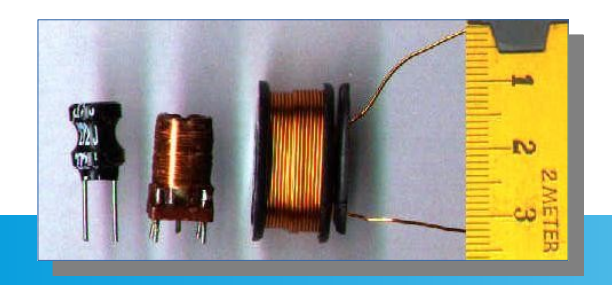

$$
L=\frac{\mu_0\mu_rA}{l}N^2
$$

Ahol-

- $\bullet$  A a tekercs keresztmetszete
- · *l* a tekercs (mágneses erővonalak) hossza
- $\bullet$  N a tekercs menetszáma
- $\bullet$   $\mu_0$  a vákuum permeabilitása
- $\bullet$   $\mu_r$  a tekercsbe helyezett mágneses anyagra jellemző szorzószám

Mértékegysége a H (henry).

- Áramköri elemek:
	- Dióda:
		- Olyan rendszerint két kivezetéses elektronikai alkatrész, amelyet többségében egyenirányításra, híradástechnikai célra (például rádióvevő készülékekben demodulálásra), illetve egyszerűbb logikai kapuáramkörökben is alkalmazható.
		- Nagyáramú, nagyfeszültségű változatai is léteznek.
		- Félvezető: adott polaritás esetén vezet.

- Áramköri elemek:
	- Dióda:

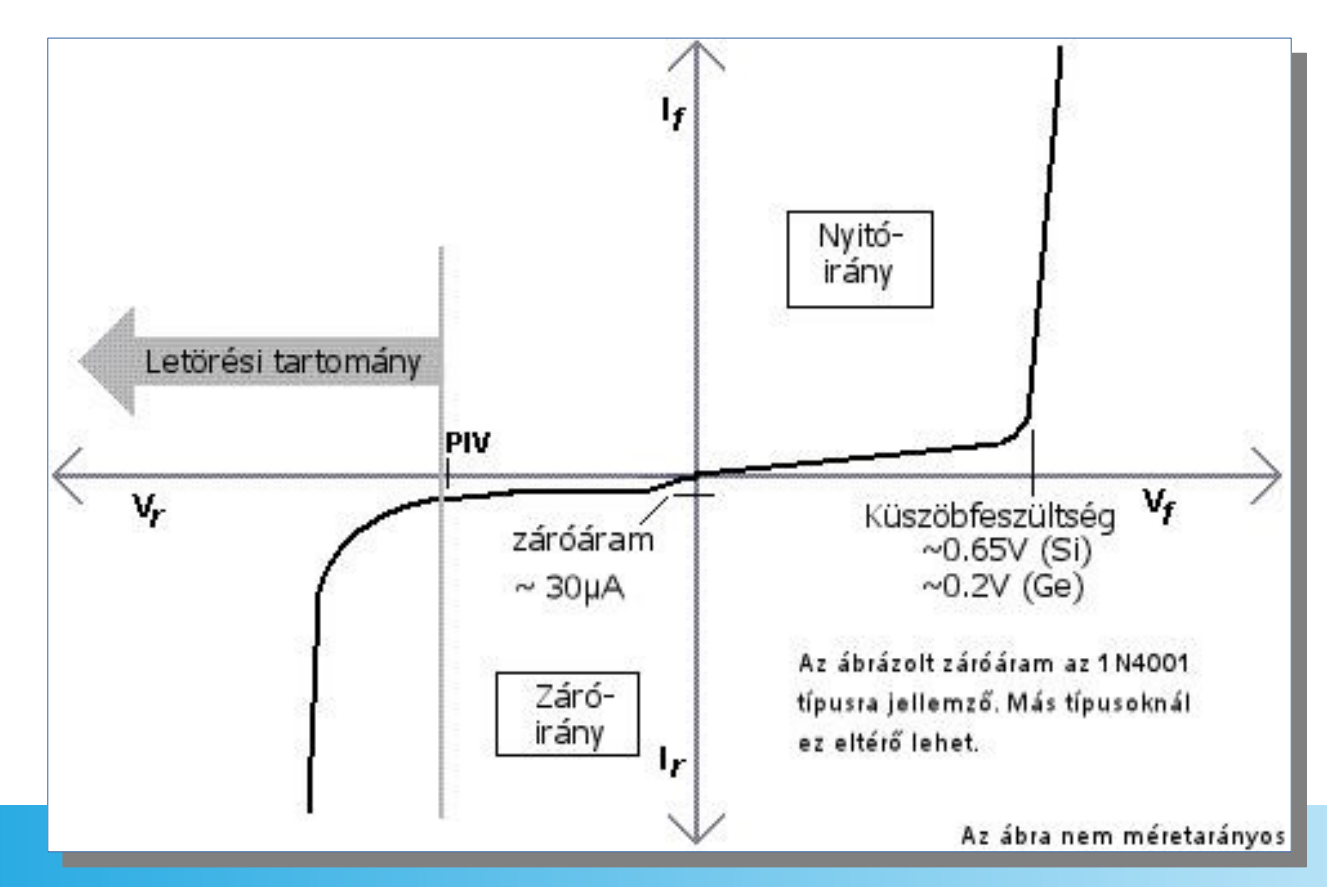

- Áramköri elemek:
	- LED:
		- Light-Emitting Diode: fényt emittáló (kibocsátó) dióda
		- A diódára kapcsolt elektromos áram a dióda anyagában levő atomok elektronjait gerjeszti, amitől azok nagyobb energiaszintű atompályára lépnek, majd miközben visszatérnek eredeti energiaszintjükre, fotonokat bocsátanak ki (a fényelektromos jelenség fordítottja). Nyitóirányú áram esetén a PN átmeneten az elektronok az N rétegből a P-be, a lyukak a P rétegből az N-be diffundálnak.

- Áramköri elemek:
	- LED:
		- Mai LED-ek:
			- Kis fogyasztás
			- Jó teljesítmény

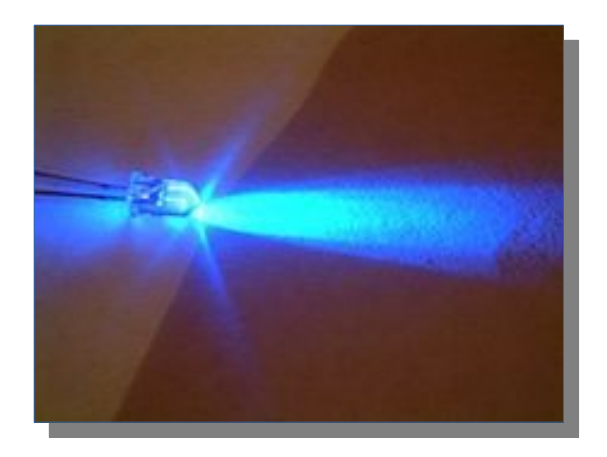

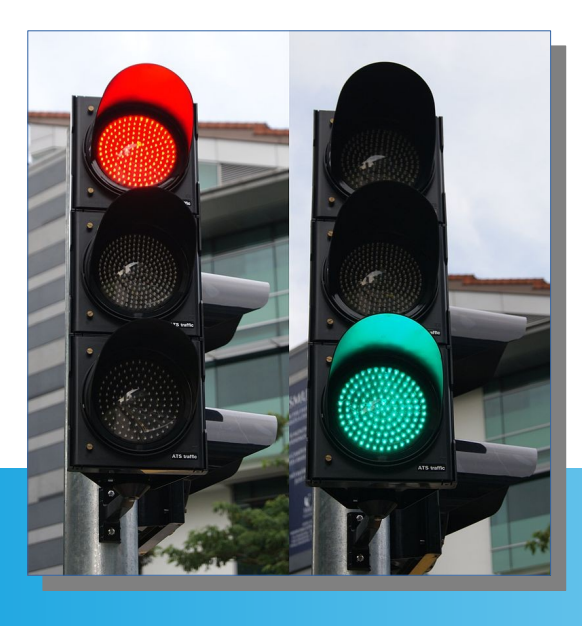

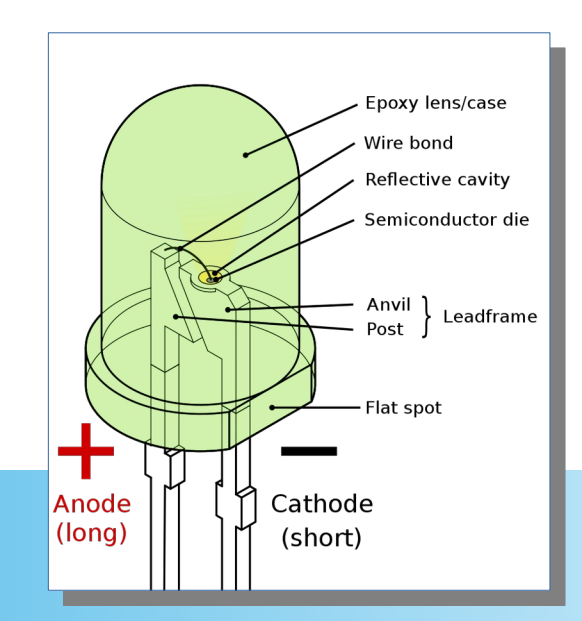

- Áramköri elemek:
	- Tranzisztor:
		- A tranzisztor háromrétegű félvezető eszköz, amelyet túlnyomórészt gyenge villamos jelek erősítésére, továbbá jelek kapcsolására vagy feszültségstabilizálás céljára alkalmaznak.
		- Rétegek hasonlóan a diódához:
			- NPN
			- PNP

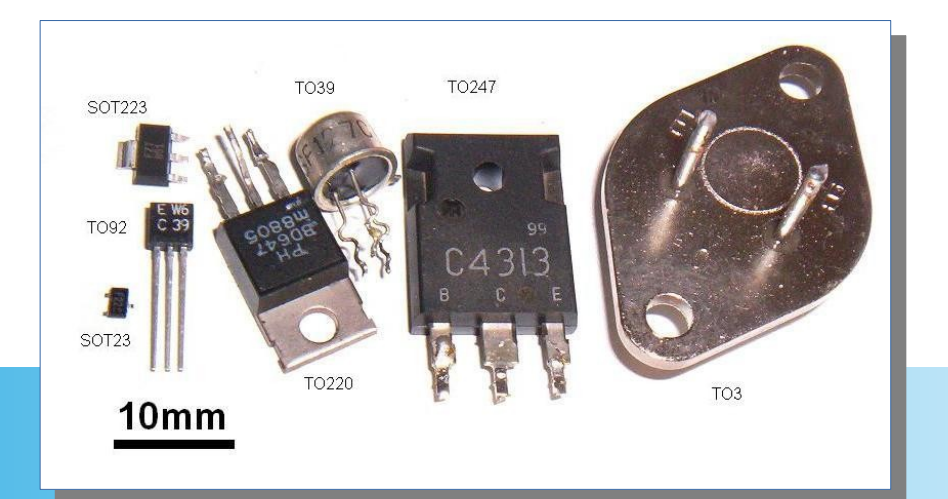

- Áramköri elemek:
	- Tranzisztor:
		- Működési elve:
			- A tranzisztorban a vezérlő elektródájára (bázis) juttatott feszültség hatására a másik két elektróda (emitter és kollektor) közötti p-n átmenet kinyit, azaz az emitter és kollektor között áram folyik. A p-n átmenet nyitása függ az adott típusú tranzisztortól és a vezérlő elektródára vezetett feszültség nagyságától, így egy elzárószelep (vízcsap) elektromos analógiájának is tekinthető.
			- Lényeges, hogy a vezérlő elektródára kapcsolt energiaszint töredéke a kapcsolt energiáknak.

- Áramköri elemek:
	- Tranzisztor:
		- Karakterisztika:

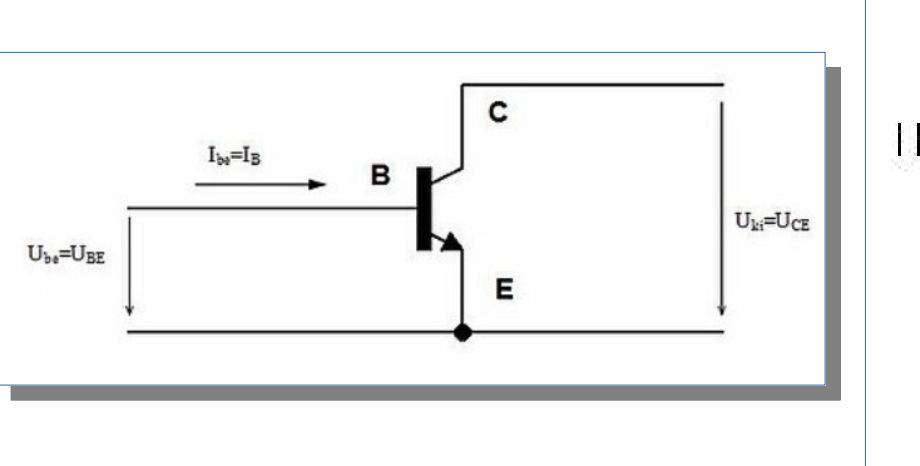

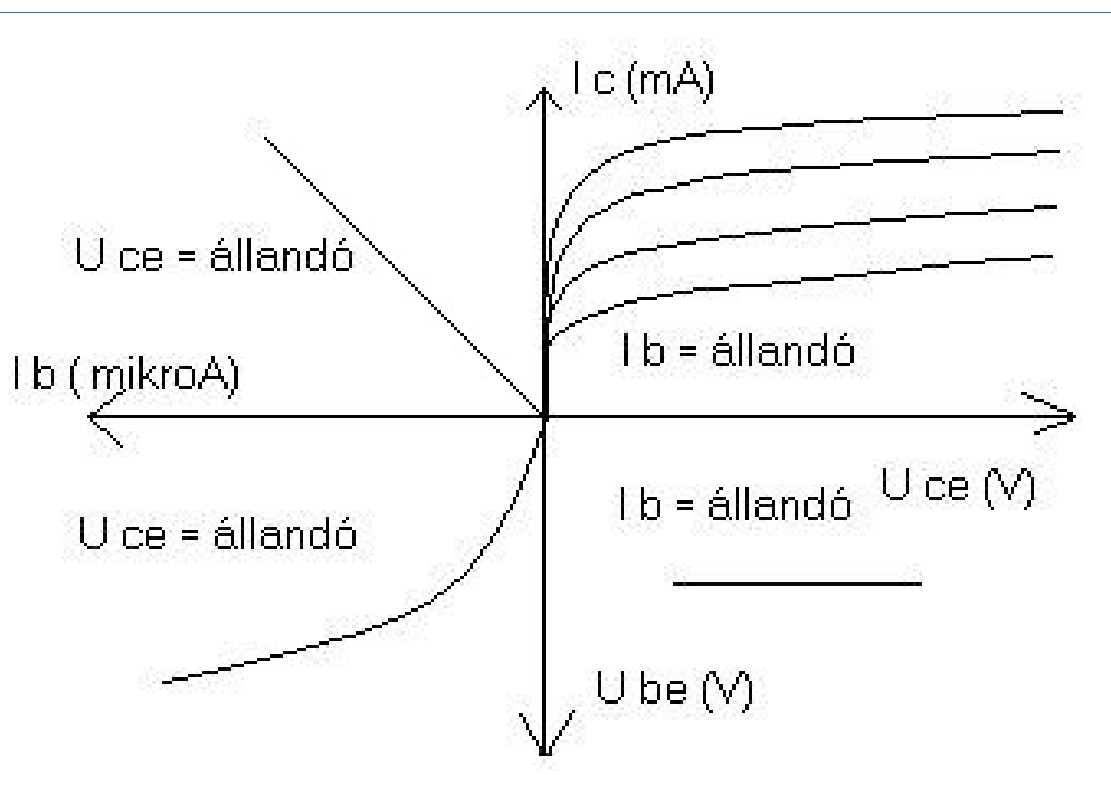

- Szenzorok:
	- Környezeti jellemzőt mérnek (hőmérséklet, nyomás, páratartalom… stb.).
	- Áramkörbe köthetők:
		- Közvetlenül
		- Illesztő áramkörrel
	- Kiolvasott adat feldolgozása:
		- Analóg jel, adat
		- Digitális jel, adat
	- Nagyon sok szenzor létezik!

- Szenzorok:
	- DHT22
		- Hőmérséklet és páratartalom

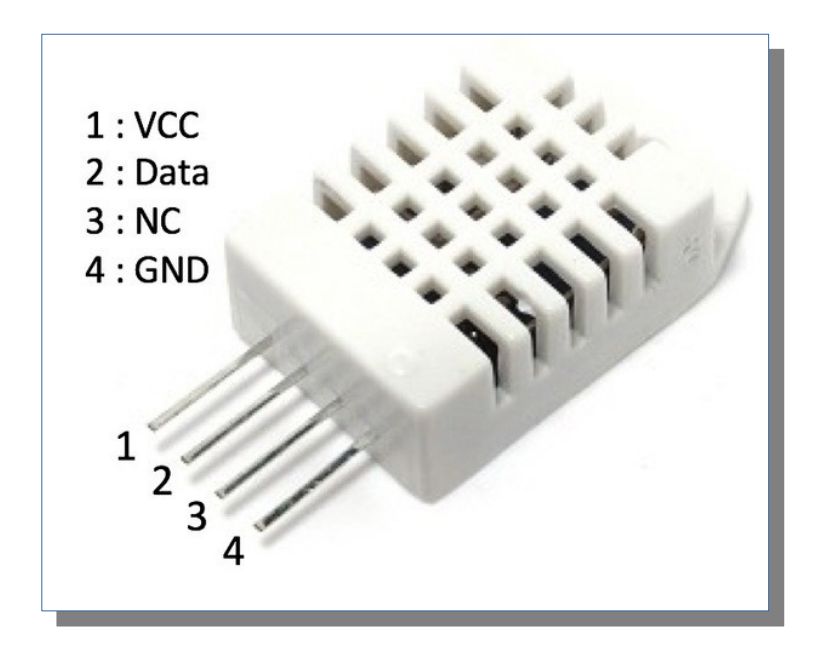

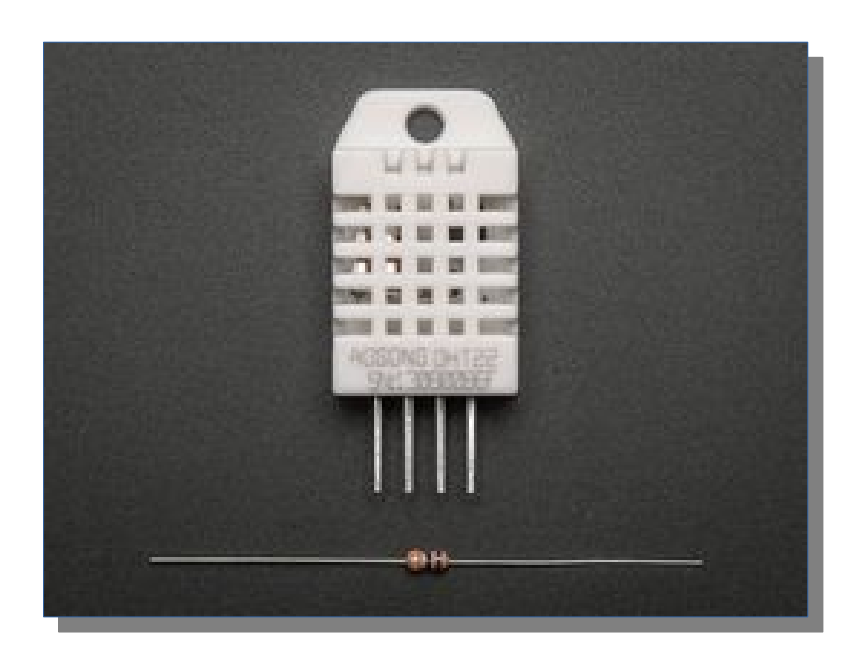

- Szenzorok:
	- IR szenzor TSOP38238
		- IR vevő

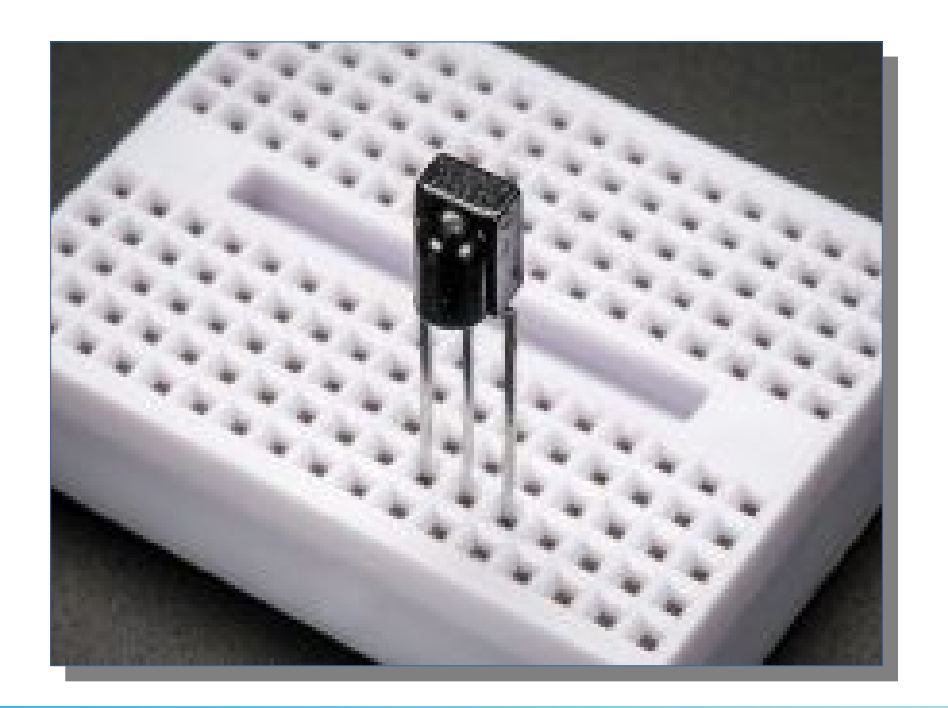

- Szenzorok:
	- TSL2561 digitális fényerő / lux / fényérzékelő
		- Nagy pontosságú digitális szenzor i2c interfésszel

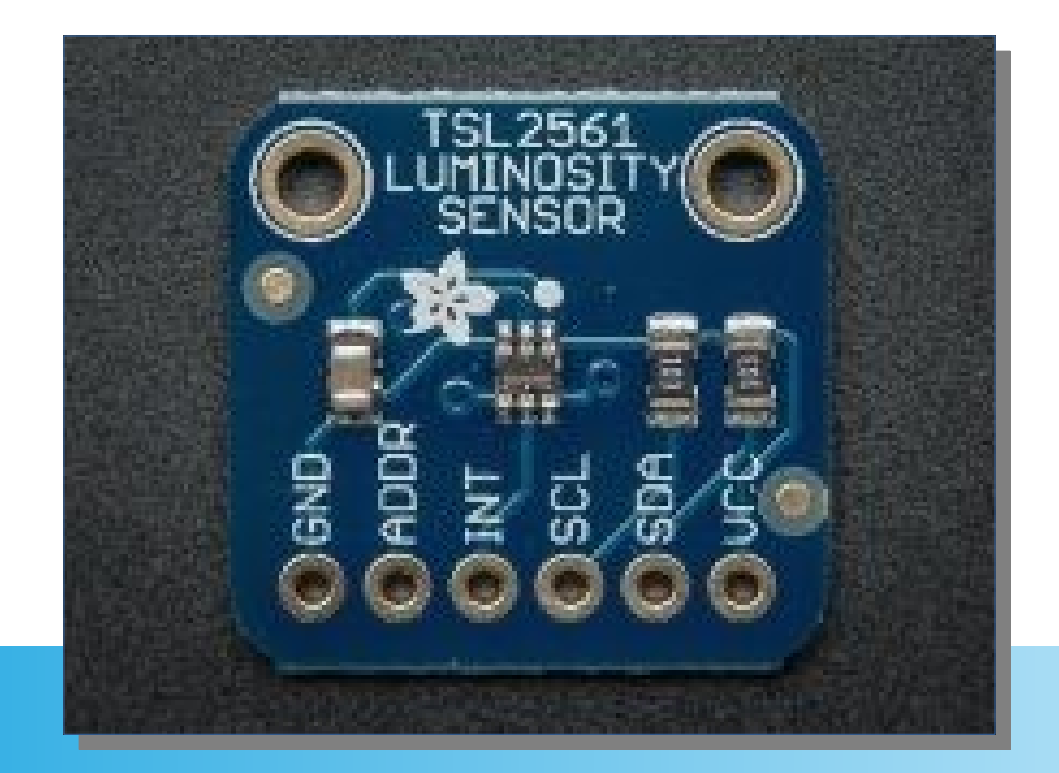

- Szenzorok:
	- Adafruit Ultimate GPS PI-HAT modul
		- Rendkívüli pontosság (66 csatorna),
		- alacsony fogyasztás
		- 10Hz mintavételezés
		- RTC-t tartalmaz.

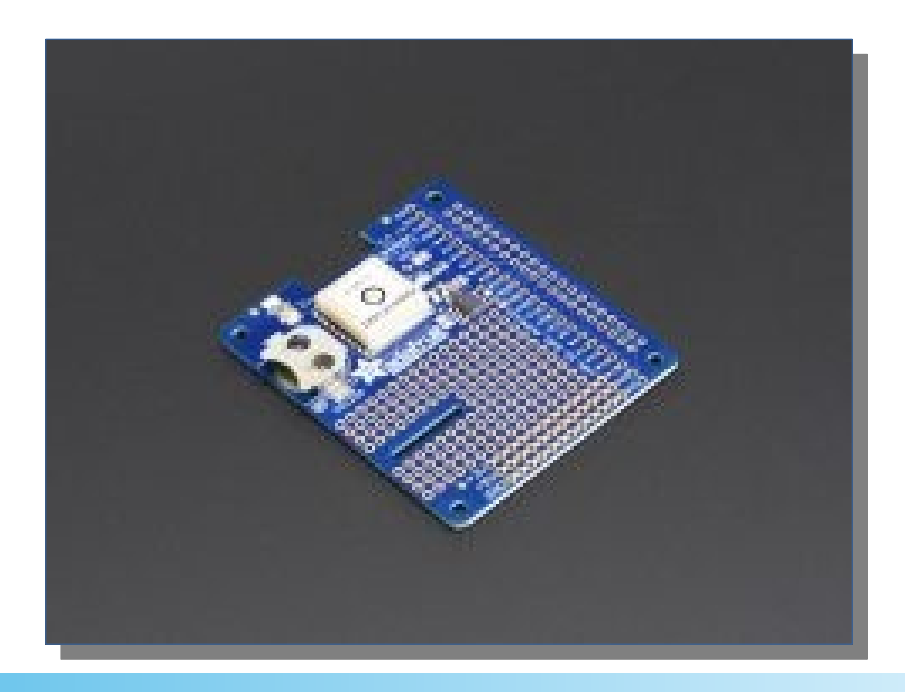

- Projektfeladat
	- Csapatban jellemzők mérése:
		- LabVIEW, myDAQ
		- ARDUINO (fejlesztői környezet: ARDUINO IDE)
		- Rapsberry Pi (fejlesztői környezet: Thonny IDE)
		- Hőmérséklet, nyomás, páratartalom, erő, surlódás ...stb.
		- Projektfeladat: Raspberry Pi 4 SenseHAT Python app.

- PC részei
	- Ház, tápegység
	- Alaplap
	- Bővítőkártyák
	- Perifériák (ki- és bemeneti)
	- Háttértárak

- PC részei
	- Ház, tápegység:
		- Gépház
		- Tápfeszültség ellátása

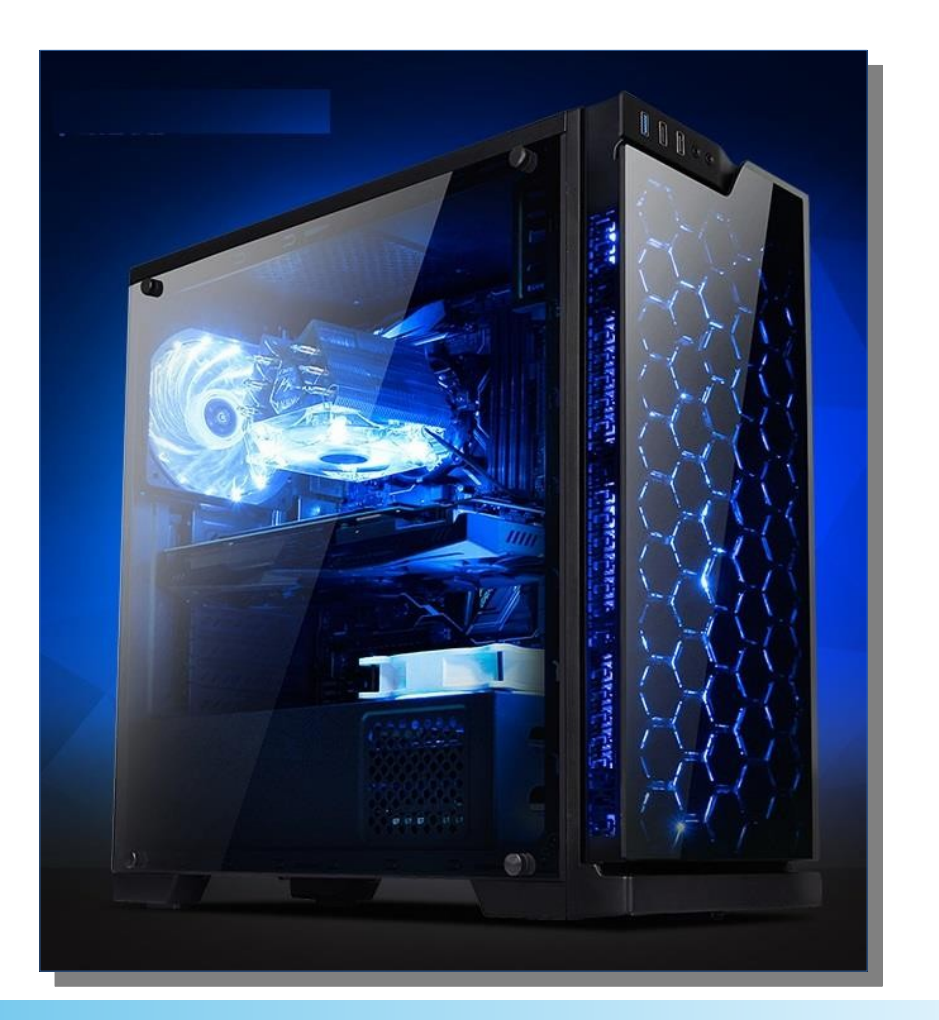

- PC részei
	- Alaplap:
		- Alkatrészek összekötése
		- Egységes csatlakozók, felület

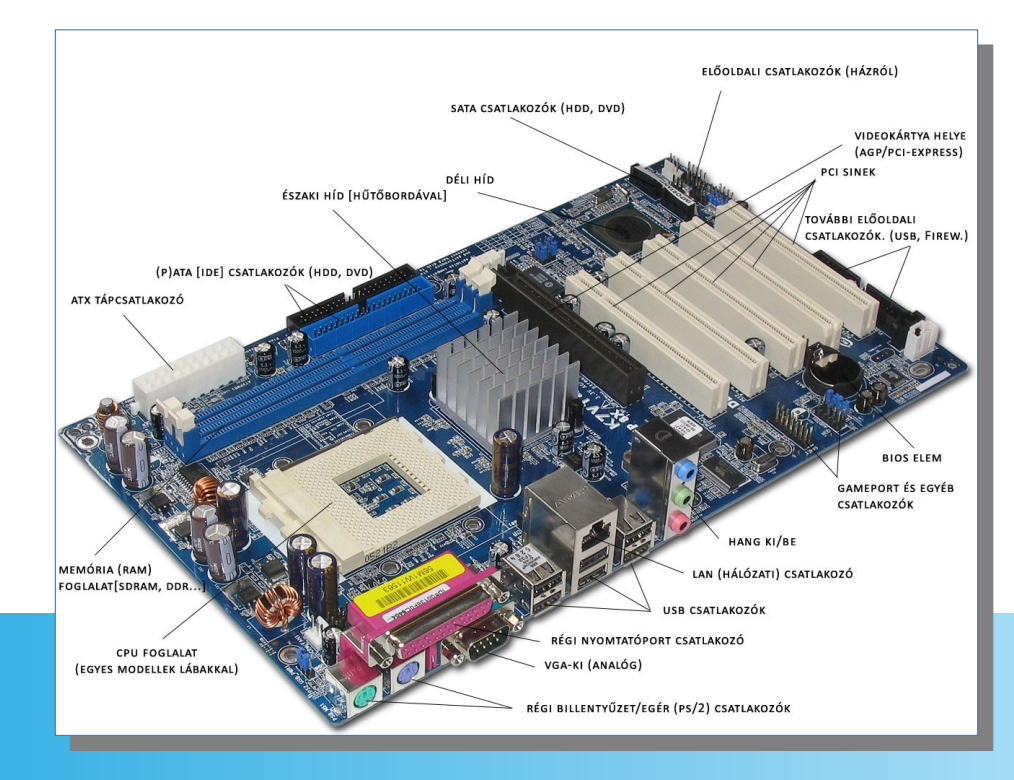

- PC részei
	- Bővítőkártyák
		- Kiegészítő hardver
		- Alaplapon nem integrált v. bővítésre szolgáló eszközök:
			- Hangkártya
			- Hálózati kártya
			- Videó kártya
				- ...stb.

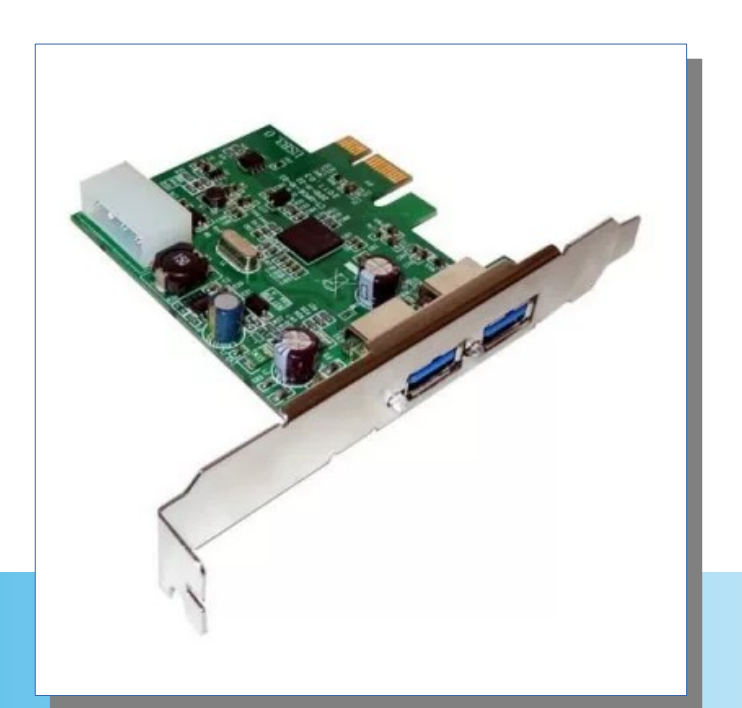

- PC részei
	- Csatlakozók, slotok, interfészek
		- AGP
		- PCI/PCIe
		- SATA / mSATA
		- CPU socket:
			- Socket370
			- $-$  AM4/AM4+
				- $\bullet$  ...stb.

- PC részei
	- Perifériák
		- Funkciókat bővítő eszközök.
		- Típusaik:
			- Bemeneti:
				- Egér, billentyűzet, szkenner ...stb.
			- Kimeneti:
				- Monitor, nyomtató... stb.
			- Bemeneti és kimeneti:
				- Multifunkciós nyomtató

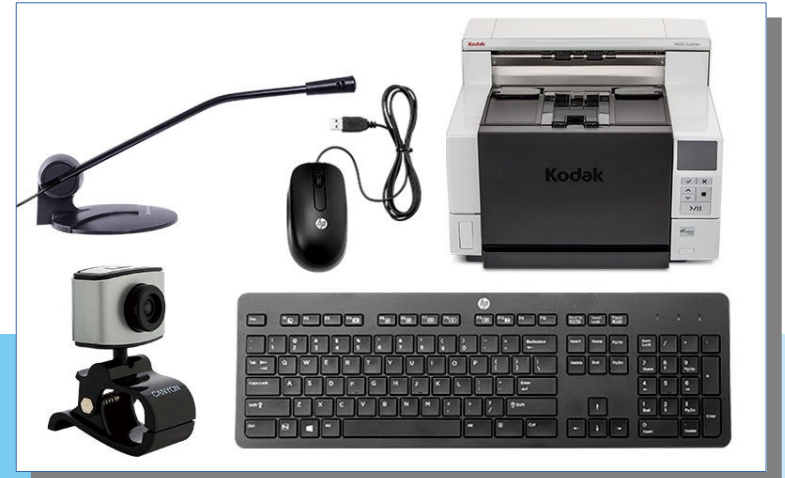

- PC részei
	- Háttértárak
		- Háttérben tárolja az adatokat
		- Típusok:
			- HDD / Merevlemez
			- SSD
			- M2 NVMe drive
				- $\bullet$  . stb.
			- Memóriakártyák
				- $\cdot$  SD  $...$ stb.

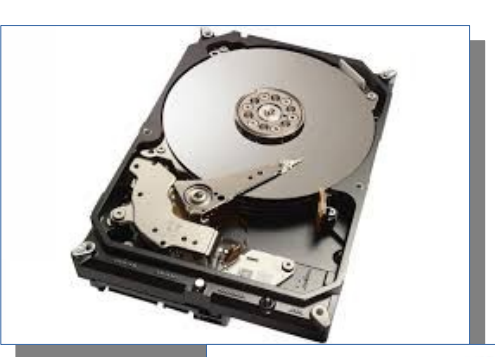

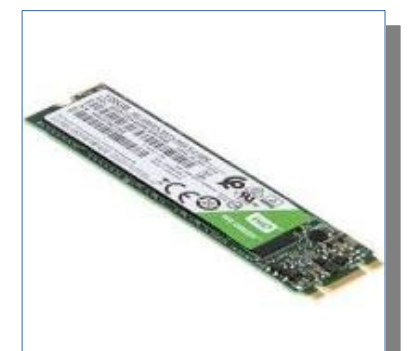

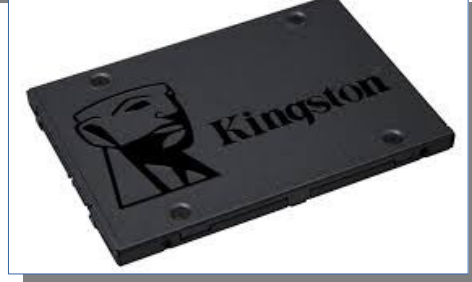

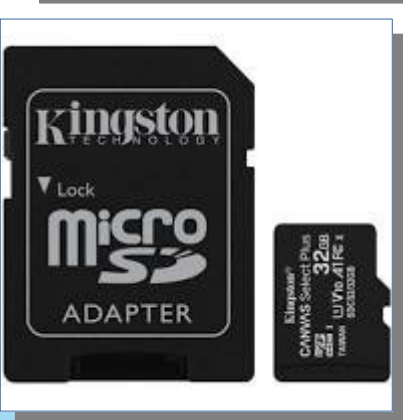

- CPU típusok
	- CISC: komplex utasításkészlet: PC
		- Magasabb fogyasztás
	- RISC: csökkentett utasításkészlet: telefonok…
		- Kis fogyasztás
	- 32 / 64 bit:
		- Utasításkészlet
		- Memóriacímzés

- $\bullet$  Memória operatív tár  $\rightarrow$  RAM
	- DDR
	- DIMM
	- SODIMM
		- $\bullet$  ...stb.

- Alaplapi csatlakozások
	- PCI
	- PCIe
	- AGP
	- CPU socket:
		- $AM4/AM4+$  ...stb.
		- LGA ... stb.

- Háttértárak
	- HDD
	- SSD
	- M2 NVMe
		- $\bullet$  ...stb.
	- RAID technológia:
		- Redundáns adattárolás adatvesztés elkerülése

- BIOS, EFI, UEFI
	- BIOS: Basic Input Output System
		- Alapvető bemeneti, kimeneti rendszer
		- Hardveres alapbeállítások
		- Belső óra
			- $-$  stb.
	- EFI / UEFI:
		- Modern BIOS
	- Firmware frissítés: javítás, funkcióbővítés

- Hardverkiválasztás
	- CAD/CAM
	- Játékgép
	- HTPC
	- Virtualizáció
		- Szerver
	- Office / irodai

- Vékonykliens, vastagkliens, NAS
	- Vékonykliens: megjelenítés az alapvető feladat
	- Vastagkliens: erős gép, konfiguráció
	- NAS: Network Attached Storage
		- Hálózatban elhelyezett tároló
			- CIFS/Samba
			- NFS ...stb.

- UPS szünetmentes
	- Folyamatos áramellátás a feladata
	- Megfelelő paramétert kell választani:
		- Időkiesés áthidalása

- Gépszerelés
	- PC szétszerelése, összerakása

#### *Megelőző karbantartás és hibakeresés (10óra)*

- Karbantartás
	- Cél: folyamatos rendelkezésre állás
	- Alkatrészek tisztítása
	- Portalanítás
	- Hardverek ellenőrzése
	- Tesztelés

#### *Megelőző karbantartás és hibakeresés (10óra)*

- Szoftverek kezelése
	- OS frissítés
	- Víruskeresés
	- Alkalmazások frissítése, kezelése

#### *Megelőző karbantartás és hibakeresés (10óra)*

- Munkavédelem
	- Munkavédelem
	- Tűzvédelem
	- ESD
	- Környezetvédelmi előírások

- Hordozható eszközök:
	- Okostelefon
	- Tablet
	- Laptop
		- ...stb.

- Hordozható eszközök bővítése:
	- Kevésbé bővíthetők
	- PCMCIA kártya
	- USB eszközök

- Hordozható eszközök szervizelése:
	- Portalanítás
	- Cserélhető alkatrészek
	- Szoftverfrissítés
		- $\bullet$  ...stb.
	- Dokkoló állomás
	- Energiaellátás

- Hordozható eszközök hálózatban:
	- Vezetékes: LAN csatlakozó (UTP kábel)
	- Vezeték nélküli: Wifi kártya
		- Integrálva van
		- Beállítások:
			- SSID
			- Passphrase
			- Titkosítás:
				- WEP, WPA ...stb.

- Hordozható eszközök a gyakorlatban:
	- Laptop megismerése
	- Tablet megismerése

- Ki- és bemeneti perifériák
	- Szkenner, lapolvasó
	- Nyomtató, hangszórók

- Nyomtatók
	- Mátrix
	- Tintasugaras
	- Lézer
	- 3D nyomtatók:
		- Filament
		- Folyadékos
			- ...stb.

- 3D Nyomtatók
	- Otthoni (DIY)
	- Professzionális

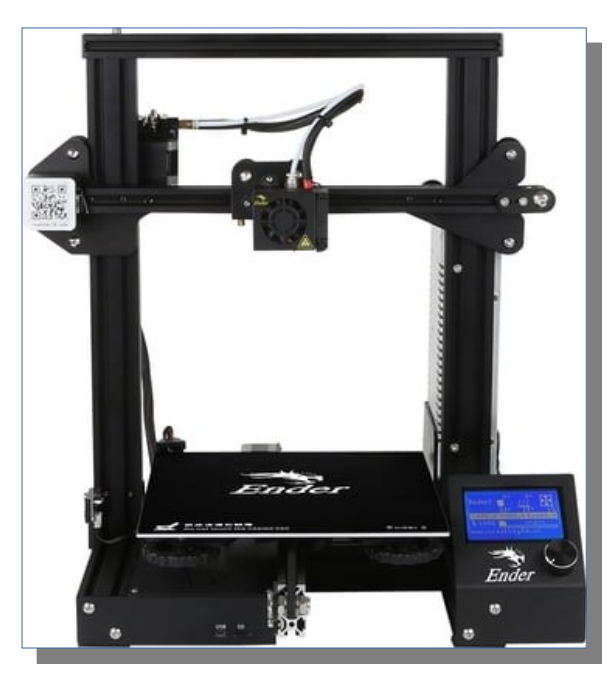

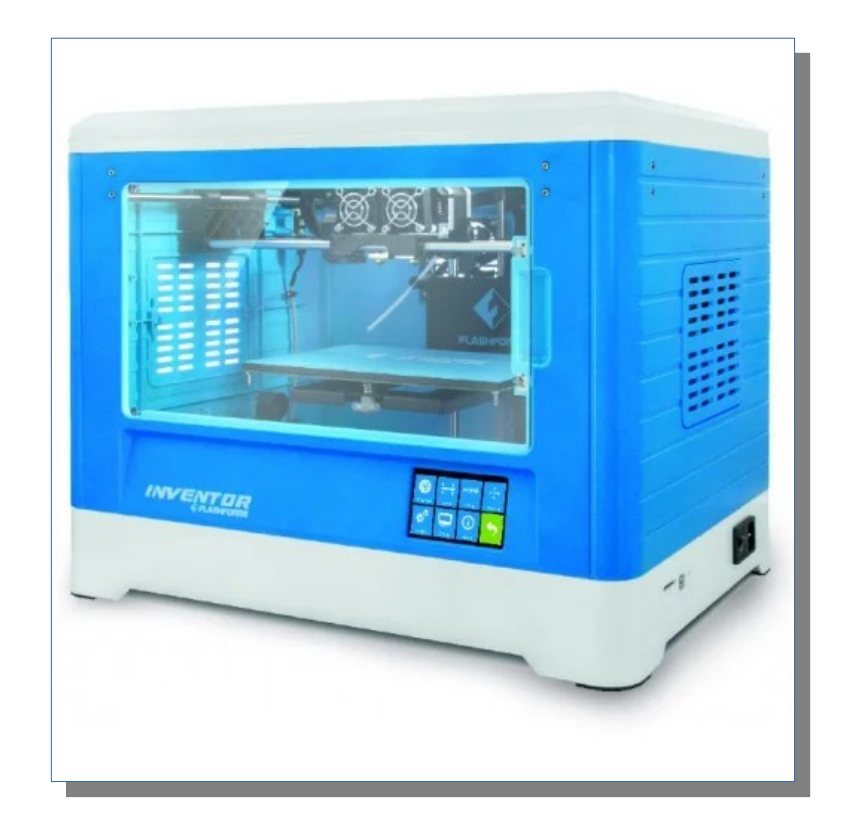

#### *Nyomtatók és egyéb perifériák (10óra)*

- 3D Nyomtatók
	- Térbeli alakzat létrehozása
	- STL, G-Code formátumot használnak

● Gyakorlat → 3d nyomtatás

- $\cdot$  VR, AR:
	- VR: virtuális valóság
		- VR szemüveg
		- Virtuális tér
	- AR:
		- Augmented Reality
		- Kiterjesztett valóság
		- valós környezetbe virtuális elemeket vetítünk

- Virtualizáció:
	- Gép a gépben
	- Előnye, célja:
		- Hardver kihasználása
		- Tesztelés
		- Izolált környezetek kialakítása

- Virtualizáció:
	- Típusai, csoportosítás
		- Natív, teljes
		- Operációs rendszer szintű
		- Konténeres
		- Desktop
			- ...stb.

- Felhőtechnológia, -szolgáltatás:
	- Angolul: "cloud computing"
	- Az informatikai technológiát (hardver, szoftver) fizikailag nem a saját számítógépünkön érjük el, hanem, mint egy szolgáltatást.

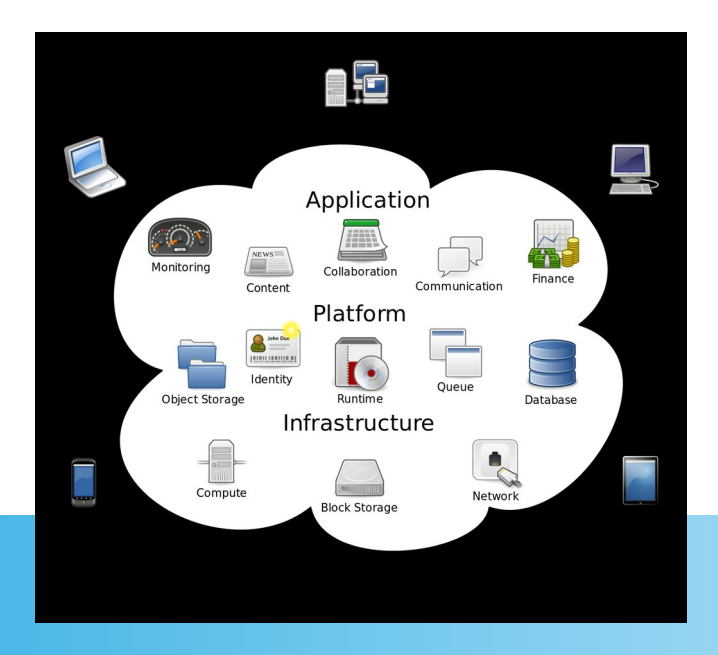

#### *Virtualizáció és felhőtechnológiák (15óra)*

- Felhőtechnológia, -szolgáltatás:
	- Típusai:
		- SaaS: Software as a Service: szoftvert használjuk – Google Docs
		- PaaS: Platform as a Service: platform és fejlesztünk – Azure, Openshift, (Kubernetes)
		- laaS: Infrastructure as a Service: teljes infrastruktúra (VMs)
			- Openstack, Azure

– CaaS: Container as a service: konténer technológia szolgáltatás

- Felhőtechnológia, -szolgáltatás:
	- Típusai:
		- Publikus felhő: szolgáltatótól bérlünk és használjuk
		- Privát felhő: magunk alakítjuk ki saját v. bérelt hardveren
		- Hibrid felhő: keverék

- Gyakorlat:
	- VirtualBox megismerése
	- Docker, Kubernetes megismerése
	- Azure megismerése
	- Openstack megismerése

#### *Windows telepítése és konfigurációja (15óra)*

- Windows alapok:
	- GUI
	- CLI
	- Kiadások: home, professional, enterprise… stb.
	- Partíciók, fájlrendszerek
	- Telepítési módok: USB, DVD, network ...stb.

#### *Windows telepítése és konfigurációja (15óra)*

- Windows gyakorlat VirtualBox-ban:
	- Telepítés
	- Driverek
	- Frissítés
	- Registry
	- Eszközkezelő
	- Eseménynapló

#### *Windows telepítése és konfigurációja (15óra)*

- Windows gyakorlat VirtualBox-ban:
	- Clonezilla a gyakorlatban
	- VirtualBox

#### *A dolgok internete - IoT (8óra)*

- A dolgok internete IoT:
	- Internetre kapcsolt eszközök
	- Mire használhatjuk?
		- Adatok tárolása
		- Vezérlés, irányítás

#### *A dolgok internete - IoT (8óra)*

- IoT projektfeladat:
	- Csapatban
	- ARDUINO
	- Raspberry Pi
		- Szenzorok
		- SenseHAT
			- ...stb.

# *Köszönöm a figyelmet!*